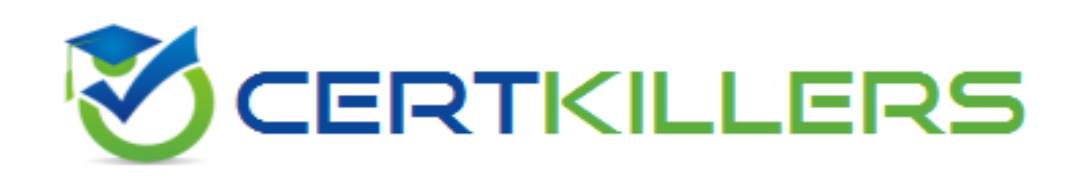

## **Informatica**

## **PR000005 Exam**

**Data Quality 9.x Developer Specialist**

Thank you for Downloading PR000005 exam PDF Demo

## You can Buy Latest PR000005 Full Version Download

https://www.certkillers.net/Exam/PR000005

#### **Question: 1**

With regard to a Basic Import which of the following is FALSE?

- A. Once added, the target will display resolution for each folder imported.
- B. A conflict resolution can be selected to apply to all imported objects.
- C. Default is replace, options include rename or reuse.
- D. The import can consist of an XML file and a Zip file containing the reference tables

**Answer: C**

## **Question: 2**

What Address Validator output field should you use to determine the quality of address validated?

- A. Locality / City
- B. ElementlnputStatus
- C. Match Code
- D. MSA

**Answer: A**

### **Question: 3**

When changes are made to a mapplet in IDQ 9.1 that has been integrated into PowerCenter, how are those changes propagated to the integrated mapplet?

A. Those changes are automatically propagated and managed through domain settings.

B. The user must manually re-export the IDQ mapplet to PowerCenter.

C. The IDQ versioning system automatically synchs with PowerCenter and updates themapplet to the most current version.

D. None of the above.

**Answer: B**

#### **Question: 4**

When using field matching which is the best approach if using First Name as a match field?

- A. Never use First Name as it is not necessary
- B. No standardization of First Name field is necessary
- C. Use the Edit Distance strategy
- D. Create Soundex or NYSIIS value for the First Name and use it in match

**Answer: D**

#### **Question: 5**

With respect to field matching in IDQ, which best describes the approach to address matching?

A. No standardization is necessary, map input fields to the match transformation

B. Standardize address fields and use address line, locality, region and postcode fields as input to the match transformation

C. Standardize address fields and use the discrete address component fields, locality, region and postcode fields as input to the match transformation

D. Standardize address fields, create a group key field which contains parts of the address fields and only use the group key for address matching

**Answer: B**

Explanation: Reference: <http://scn.sap.com/docs/DOC-30172>

#### **Question: 6**

Which statements describe the Consolidation Transformation?Choose 2 answers

A. a passive transformation

B. an active transformation

C. a transformation which is found only in PowerCenter

D. creates a single, consolidated record from records identified as possible duplicates by the Match transformation

**Answer: B,D**

#### **Question: 7**

Where are IDQ mappings saved?

- A. In the location specified in your Source object
- B. In the Staging Database
- C. In the Model Repository
- D. On the Object Explorer tab in the Developer

**Answer: B**

Centimers.net

## **Thank You for trying PR000005 PDF Demo**

To Buy Latest PR000005 Full Version Download visit link below

https://www.certkillers.net/Exam/PR000005

# Start Your PR000005 Preparation

*[Limited Time Offer]* Use Coupon "CKNET" for Further discount on your purchase. Test your PR000005 preparation with actual exam questions.